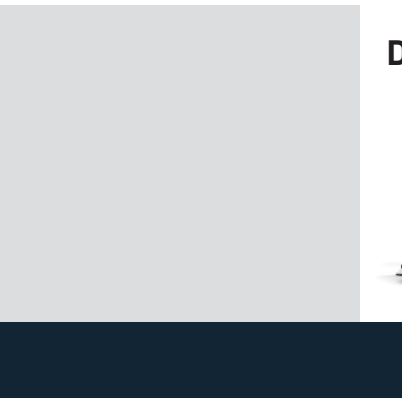

## **DTS 400 REQ**

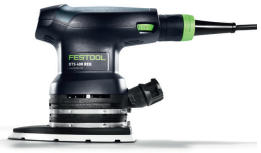

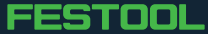